# 70-9121 RKP18C Compact Project PCB Kit Component List and Instructions

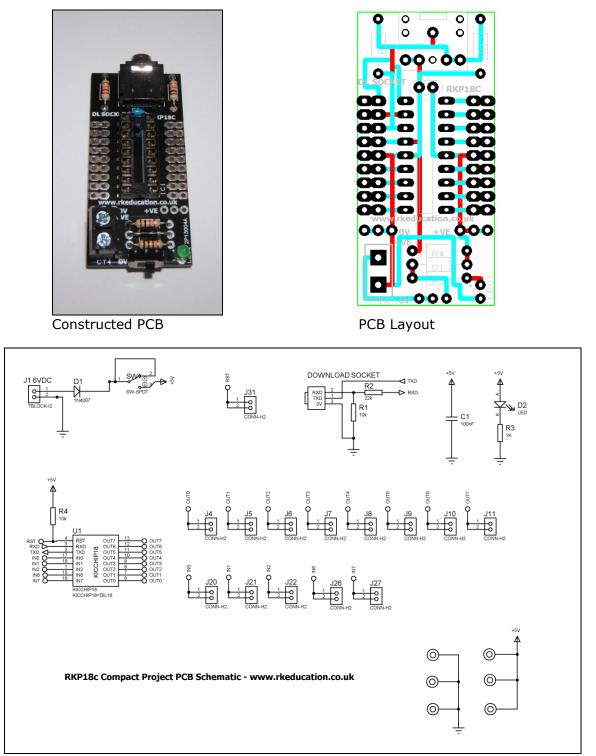

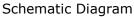

## Description

The RKP18C compact project PCB has been designed to use PIC microcontrollers such as the Genie or PICAXE.

- Software is downloaded from a PC into the microcontroller via a 3.5mm stereo socket
- All input and output pins have a PTH
- Easily interfaced to peripheral devices
- Power supplied via a terminal block 6V DC is recommended
- Power switch and LED power indicator

## **Component List**

C1 – 100nF multilayer ceramic capacitor D1 – 1N4007 IC1 – 18 way DIP socket with microcontroller e.g. Genie LED1 – 3mm green LED R1 & R4 – 10k $\Omega$  ¼ watt resistor (brown black orange) R2 – 22k $\Omega$  ¼ watt resistor (red red orange) R3 – 1k $\Omega$  ¼ watt resistor (brown, black, red) DL SOCKET – PCB mount 3.5mm stereo connector 3mm green LED for power indicator TB1 – 2 way 5mm pitch terminal block for power supply Ultra miniature slide switch for power switch

## Instructions

The PCB has been designed to use microcontrollers based on PIC, for instructions on using your chosen microcontroller please see the appropriate website.

## **Connecting Power**

The power is connecting the terminal block TB1, the 0V input, usually black is marked clearly as is +V which is usually red, a regulated 6V DC power supply can be used. Other voltages may be used as required. The recommended maximum voltage for PIC is 5.5V DC, the 6V DC supply is reduced by approximately 0.7V DC by diode D1. D1 may be left out but, if this is done, adjust the supply voltage accordingly.

A power switch has been included and is to the right of TB1.

## Downloading software

Once the software has been written using the Genie Programming Editor (or equivalent) it can be downloaded into the Genie (or equivalent). This is downloaded using a download cable that connects either to your PC's serial port or USB port. Insert the download plug into the download socket and activate the program function in your Programming Editor. If all goes well it will tell you the program download was successful.

## Using the I/O pins

Using the I/O pins is simple and is just a case of soldering jumper wires between the appropriate pin and peripheral. Remember to use a common OV. The PCB does not have a reset but the chip reset can be utilised using the appropriate pins and the RST pin has a  $10k\Omega$  pull up resistor, to use the reset apply OV to the RST pin. Power supply pins have been included below IC1, there are 3 OV on the left and 3 +VE on the right.

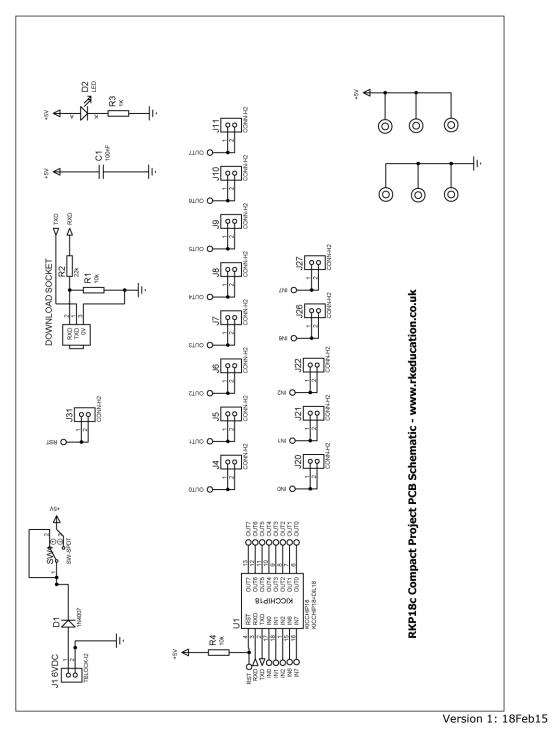